# **Digital Image Processing Basics**

#### **George Legrady © 2020**

Experimental Visualization Lab Media Arts & Technology University of California, Santa Barbara

# **Inside the Digital Camera** How does it detect light?

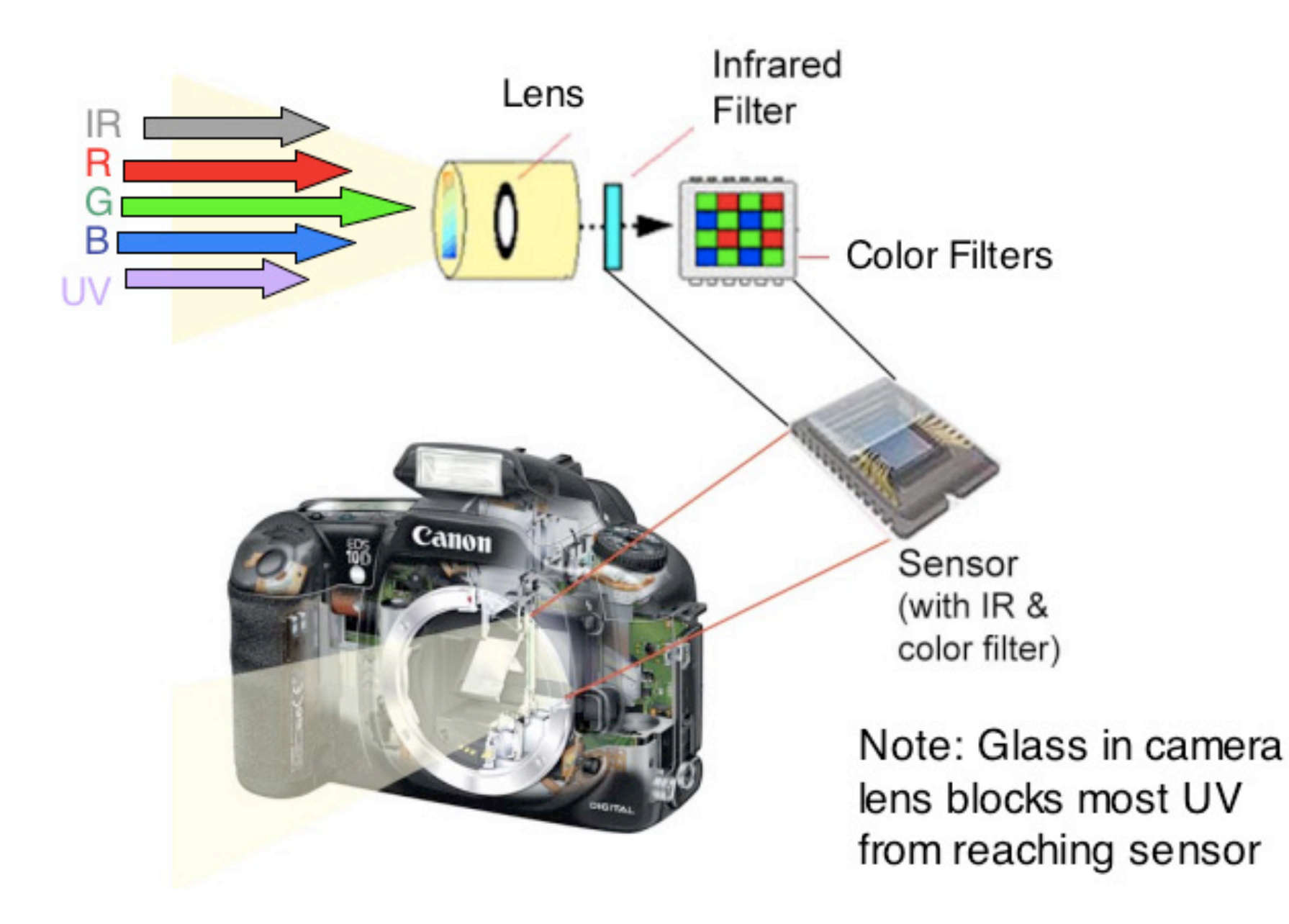

#### **The Digital image as Signal**

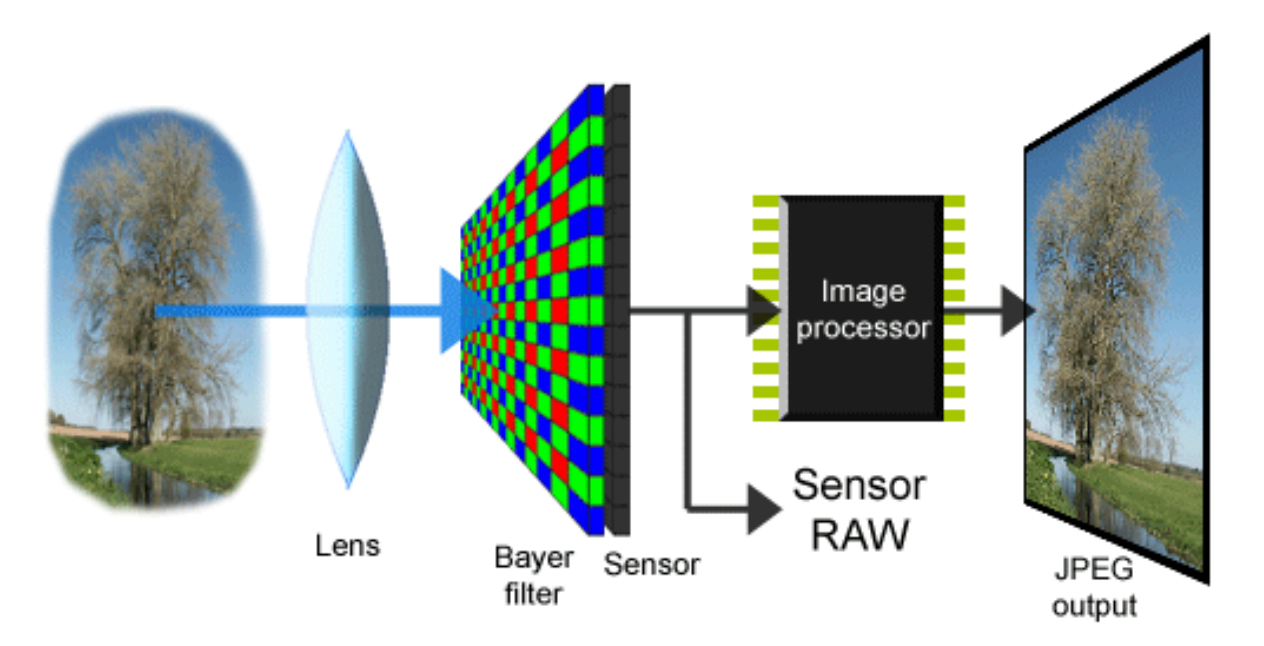

- Light captured by sensors in the camera is converted into digital form through sampling and quantization
- A signal is a mathematical function and conveys some information
- It can be processed mathematically through algorithms (*An algorithm is a finite but repeatable sequence of computerinstructions, active until it reaches a pre-defined limit*)

#### Digital image made up of pixels is a multi-dimensional data structure

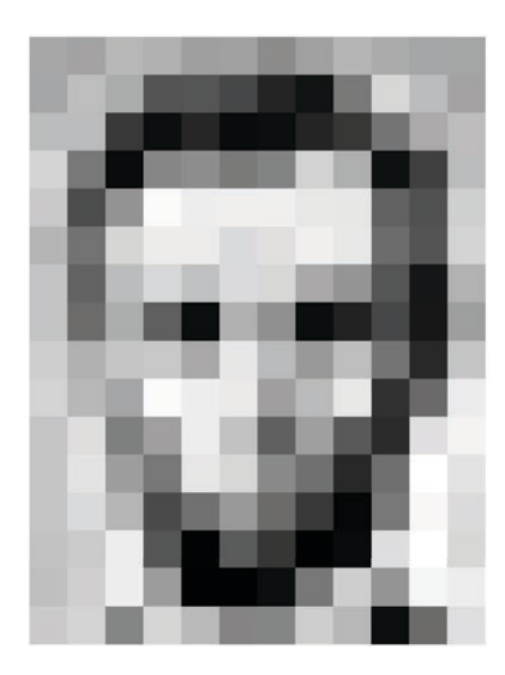

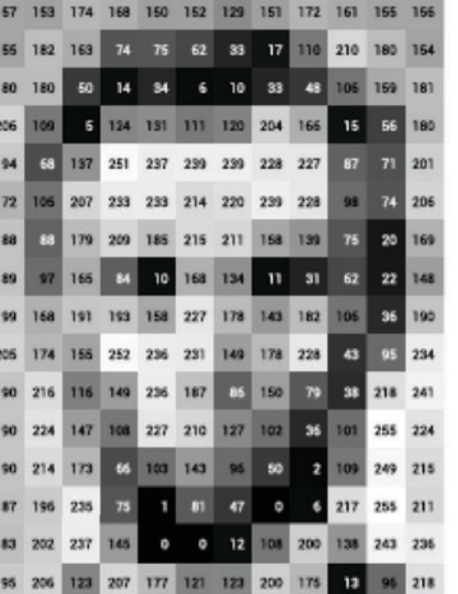

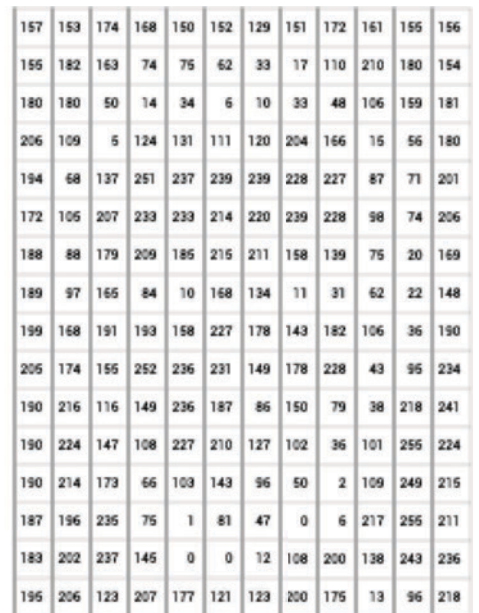

- **Pixel Horizontal location**  $\bullet$
- **Pixel Vertical location**  $\bullet$
- Pixel **Red** color value  $\bullet$
- Pixel Green color value  $\bullet$
- Pixel **Blue** color value  $\bullet$
- Pixel *Alpha* (transparency) value  $\bullet$
- The whole image has a **BitDepth** resolution (2bit, 16bit, etc.)  $\bullet$

#### **Digital image** *made up of pixels* **is a multi-dimensional data structure**

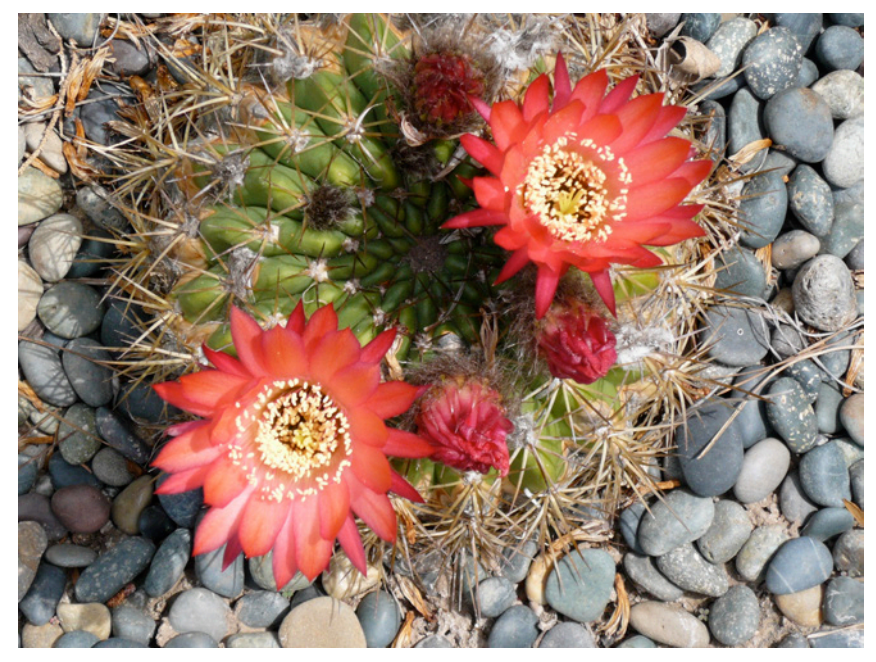

- *Pixel Horizontal* location: **2560**
- Pixel *Vertical* location: **1920**
- **Each pixel has R,G,B values between 0 to 255**
- **Total bytes: 1,678,364 (1.7MB)**

#### **Steganography: Compression allows for hiding data inside an image**

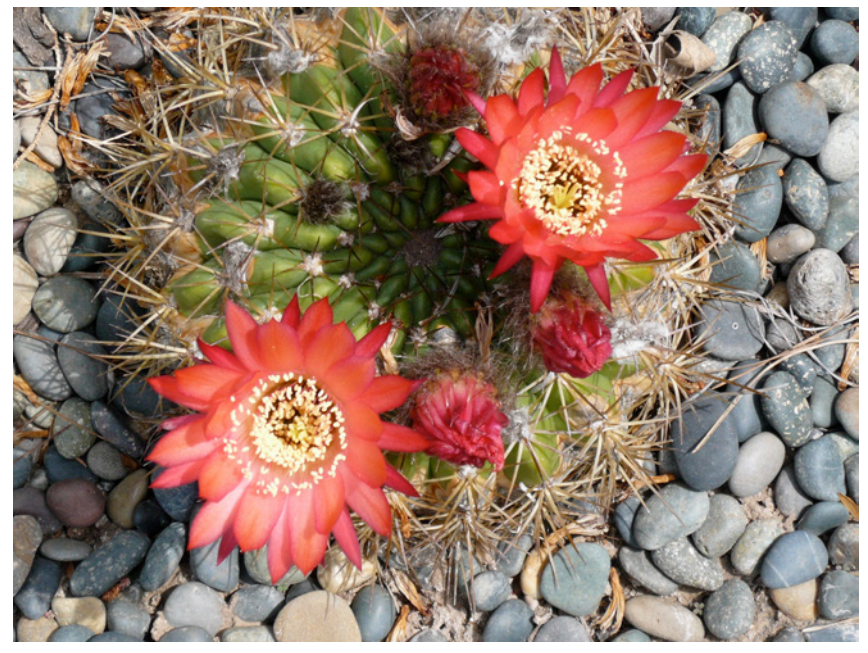

- Steganography is the concealment of information within computer files
- When images are compressed, for instance if adjoining pixels have the same colors, this can be stored in shorthand as "3 x 245,23,67", instead of "245,23,67", "245,23,67", "245,23,67" saving space
- Free space can be used to store other data which is then hidden

#### **EXIF Data (Digital cameras embed into the image how it was created)**

#### General:

Kind: JPEG image Size: 1,565,853 bytes (1.6 MB on disk) Where: 19-20\_data - 19\_WorkSpace - UCSB - Academic -Courses - MAT - M594G - lectures - wk2-digital -2\_image\_processing · imgs Created: Today, 4:54 AM Modified: Today, 4:56 AM

Stationery pad

**Locked** 

▼ More Info:

Last opened: Today at 5:28 AM Title: IMG\_3508.JPG Dimensions: 2064 × 3072 Device make: Canon Device model: Canon PowerShot A620 Color space: RGB Color profile: sRGB IEC61966-2.1 Focal length: 8.46 Alpha channel: No Red eye: Yes Metering mode: 5 F number: 3.5 Exposure time: 1/60

#### **Sampling at different resolutions – DPI resolution (Dots per inch)**

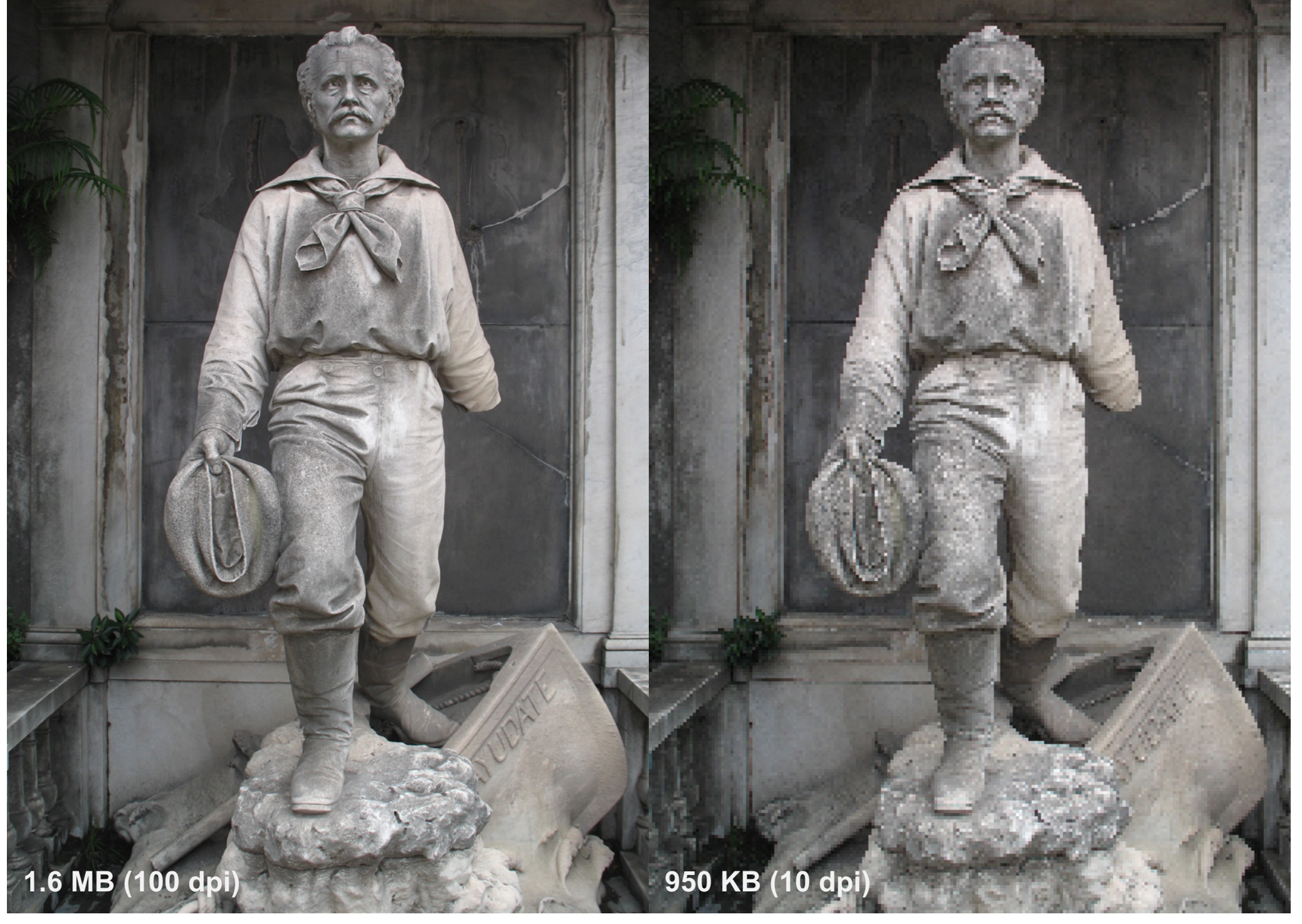

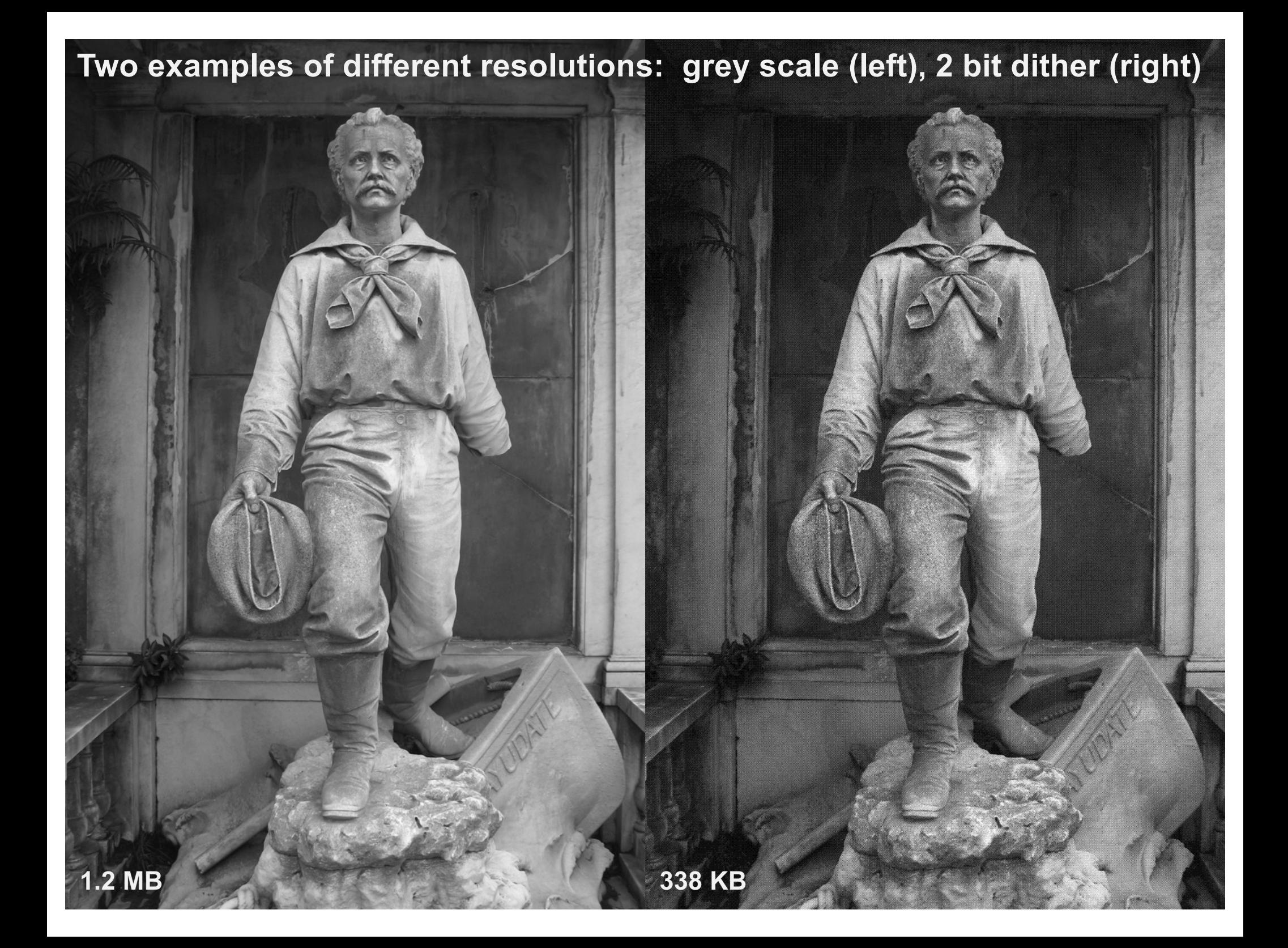

## **"jpeg ny02", Thomas Ruff (2004)**

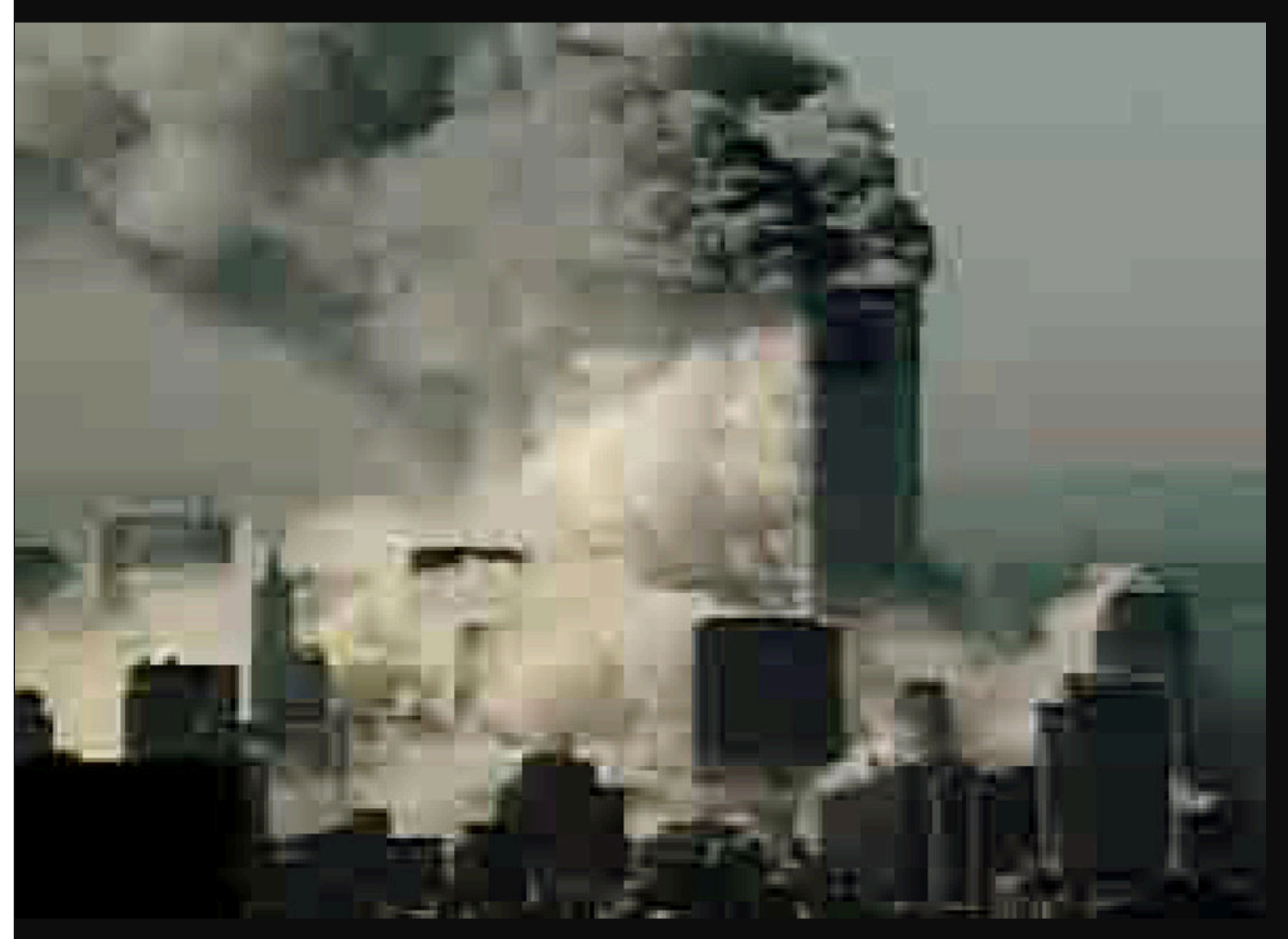

**https://www.davidzwirner.com/artists/thomas-ruff/survey#/jpeg-ny02--artwork-77CD3288-624F-46D1-8082-6DF161AEBBE0/Artwork**

#### **Lossy JPEG Compression**

- § In [information technolog](https://en.wikipedia.org/wiki/Information_technology)y, **lossy compression** or **irreversible compression** is the class of [data encoding](https://en.wikipedia.org/wiki/Data_compression) methods that uses inexact approximations and partial data discarding to represent the content. These techniques are used to reduce data size for storing, handling, and transmitting content.
- **This is opposed to [lossless data compression](https://en.wikipedia.org/wiki/Lossless_compression) (reversible data** compression) which does not degrade the data. The amount of data reduction possible using lossy compression is much higher than through lossless techniques.
- Lossy compression is most commonly used to compress [multimedia](https://en.wikipedia.org/wiki/Multimedia) data [\(audio](https://en.wikipedia.org/wiki/Sound_recording_and_reproduction), [video](https://en.wikipedia.org/wiki/Video), and [images](https://en.wikipedia.org/wiki/Image)), especially in applications such as [streaming media](https://en.wikipedia.org/wiki/Streaming_media) and [internet telephon](https://en.wikipedia.org/wiki/VOIP)y. By contrast, lossless compression is typically required for text and data files, such as bank records and text articles.

**Some Image Processing Functions**

- § **Sharpen**
- § **Blur**
- § **Detect edges**

**---**

- § **Adjust color balance**
- § **Adjust contrast**
- § **Add/remove noise**

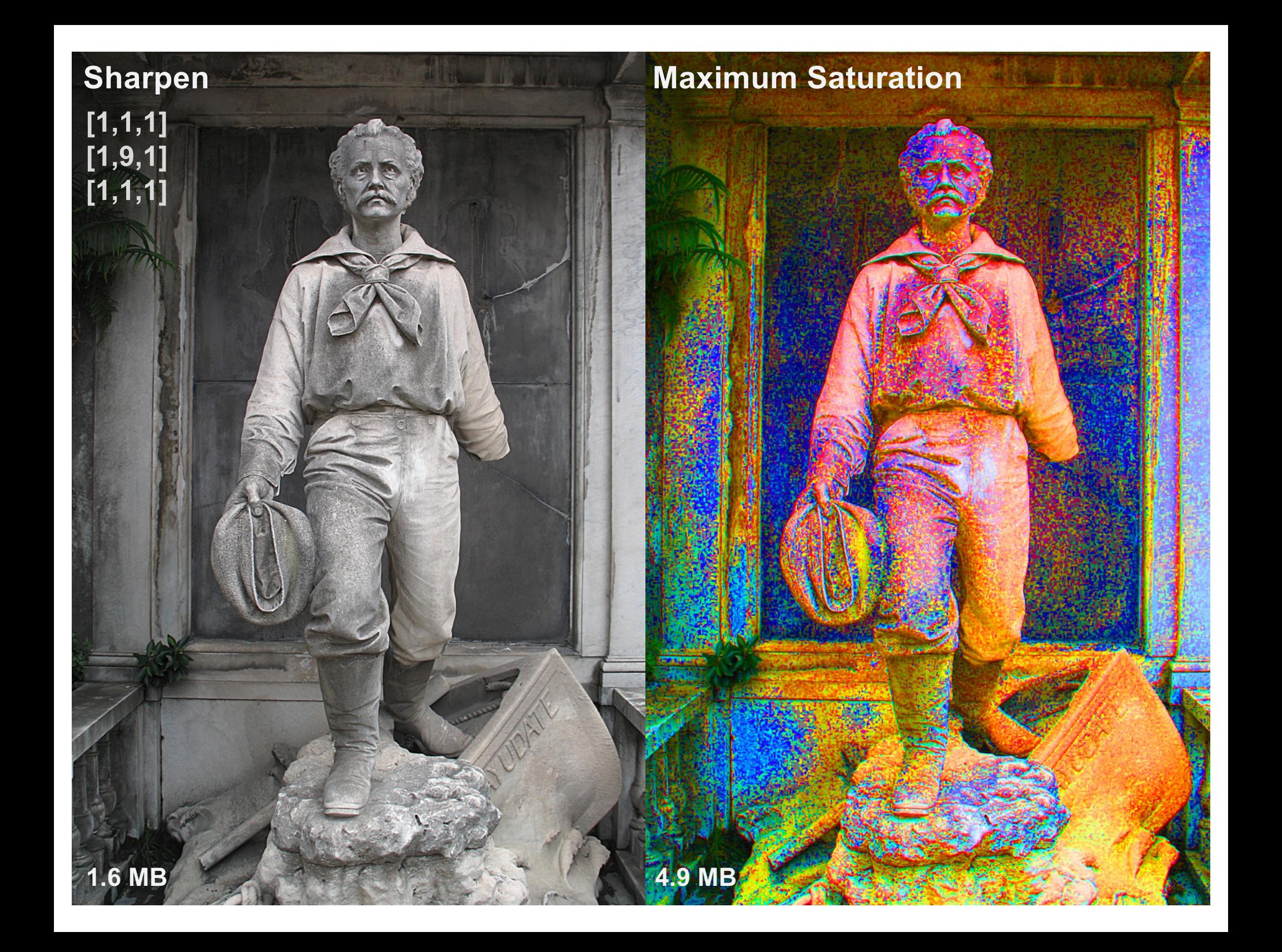

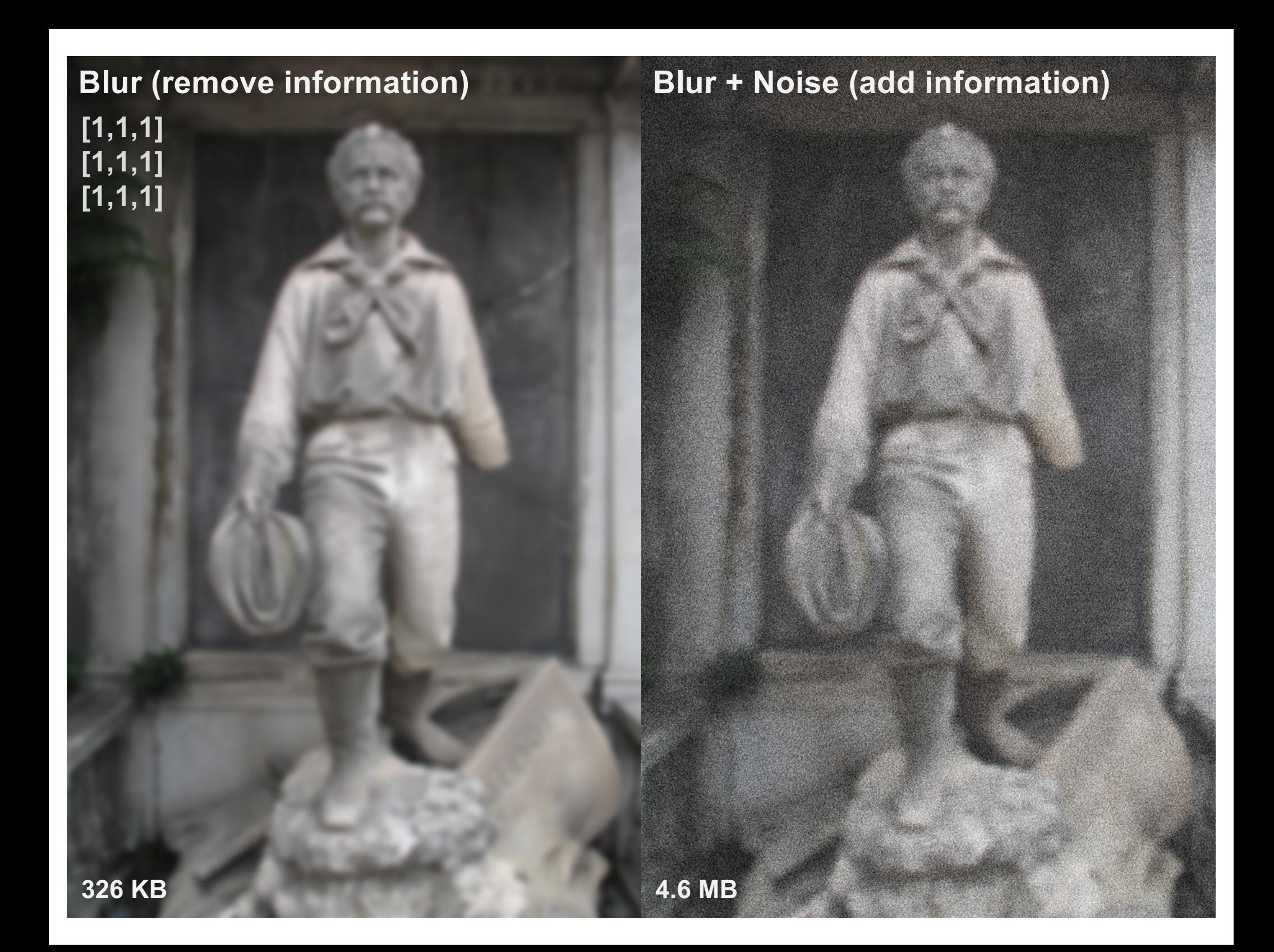

#### **Blur + Equalize) Blur + Noise + Equalize (results in banding)**

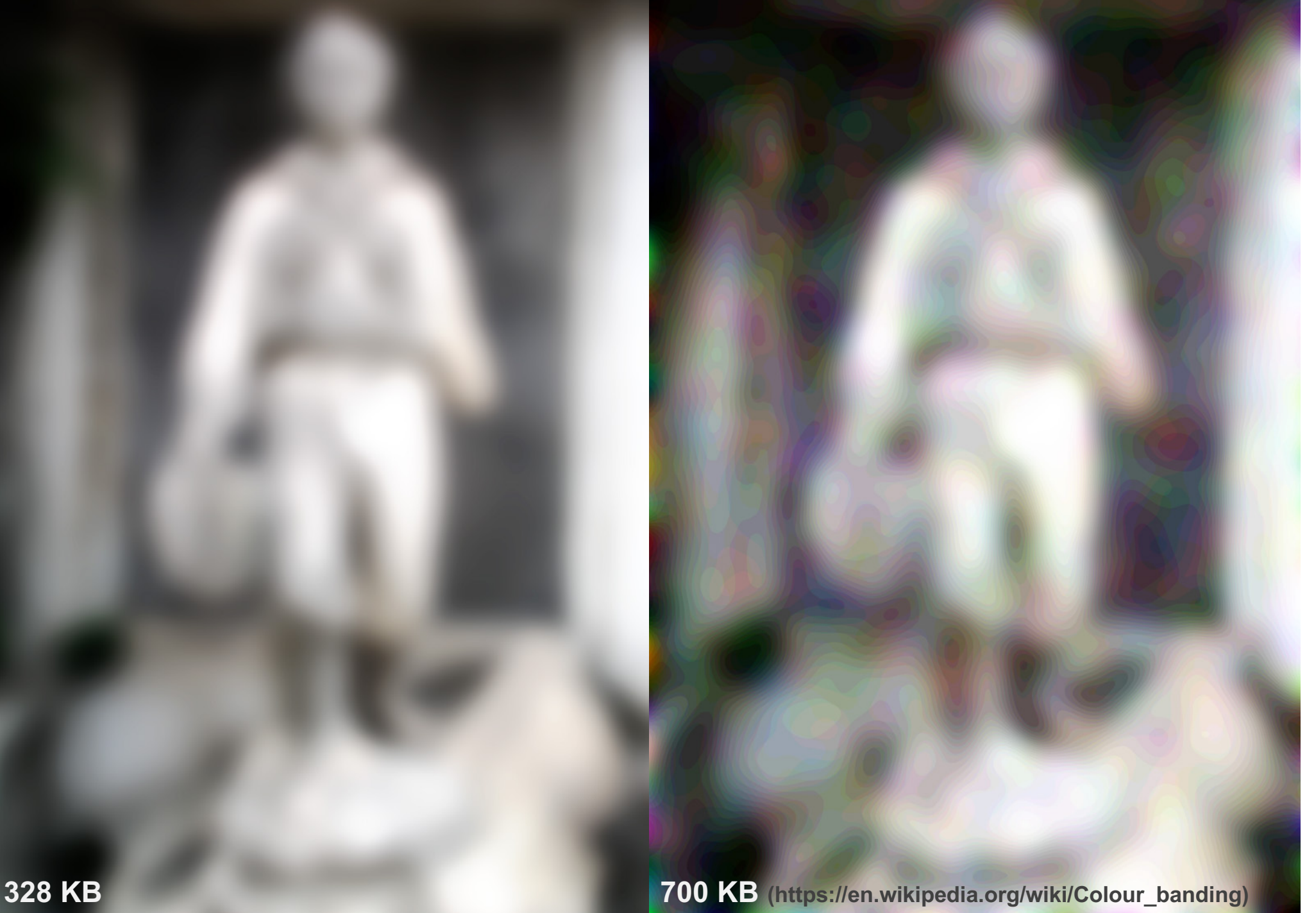

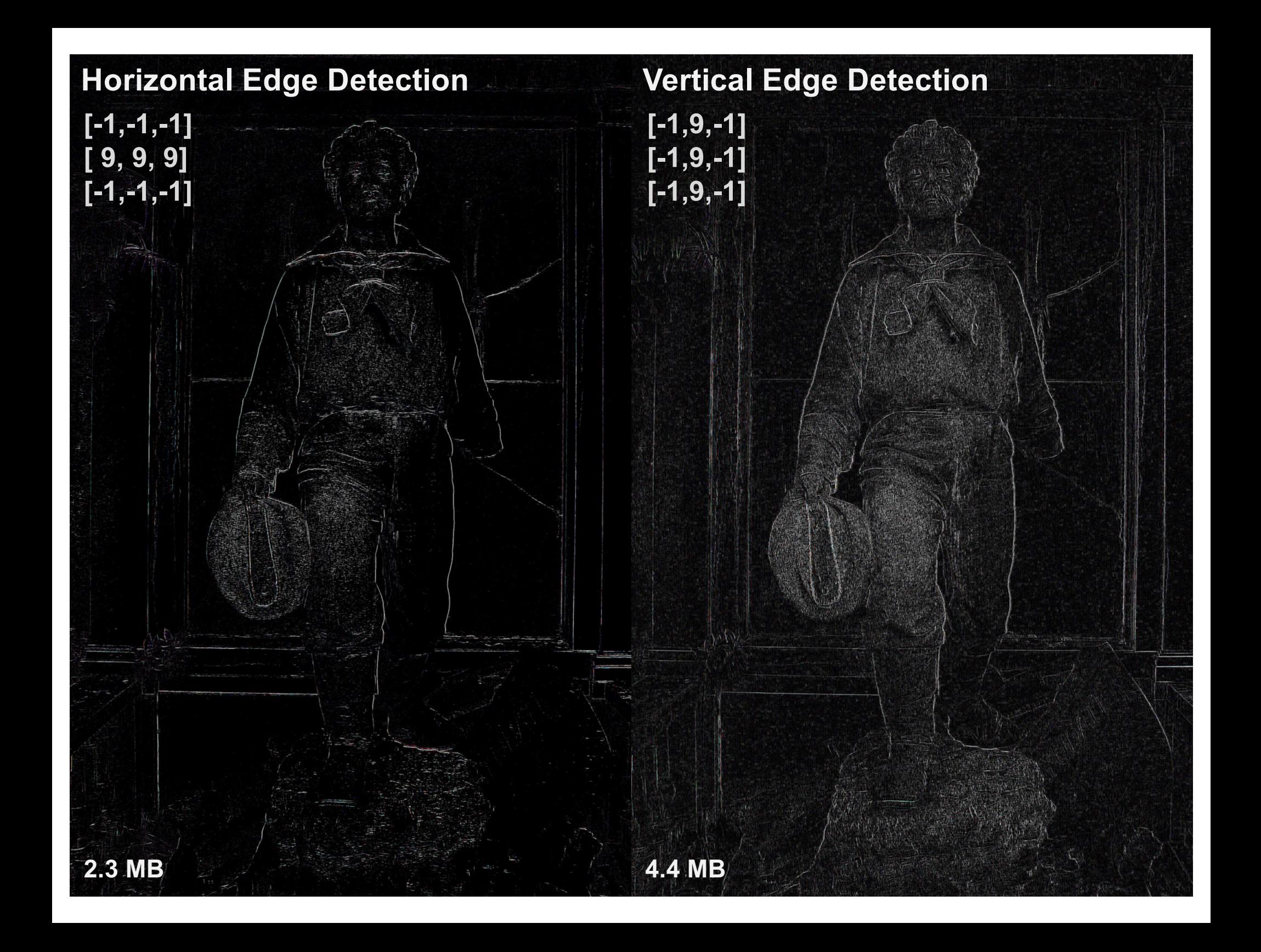

#### **Remote Sensing & Digital Image Processing**

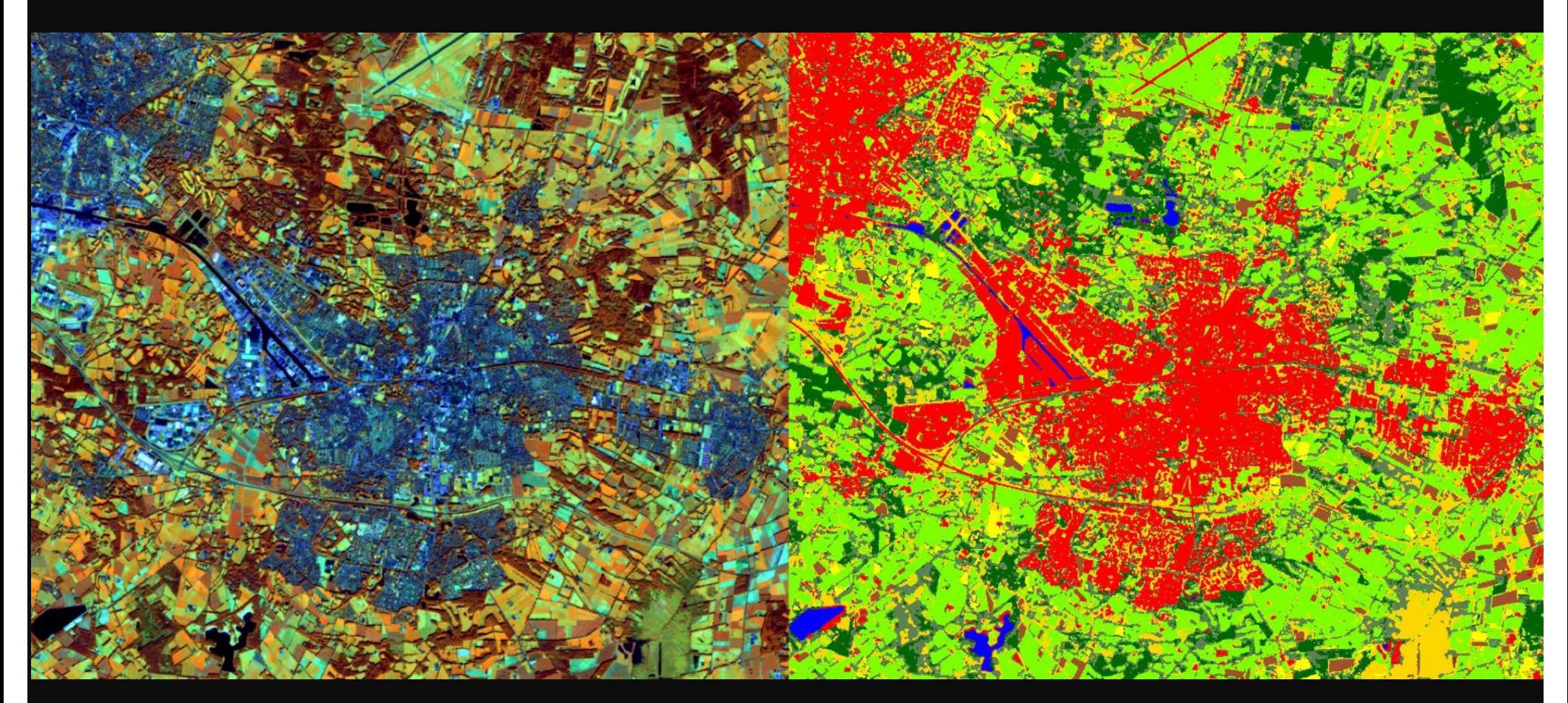

**https://www.itc.nl/education/studyfinder/remote-sensing-and-digital-image-processing/**

- § **Object Detection**: Identify contours to locate objects
- **Pattern Recognition: Assigning labels to identified** objects (car, flower, etc.)
- **Motion Tracking**: Subtract one image from another to identify change

#### **Motion Tracking**

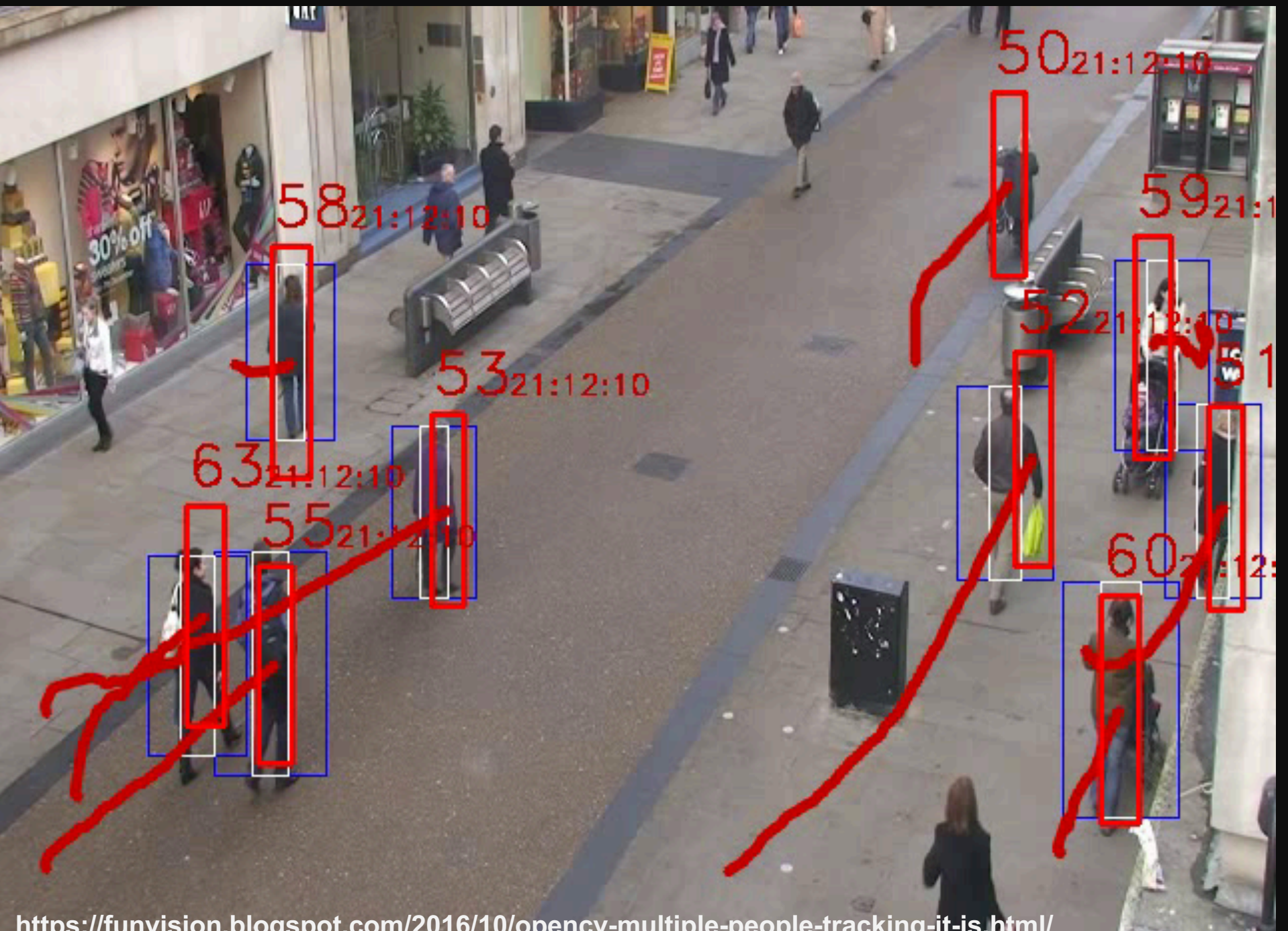

**https://funvision.blogspot.com/2016/10/opencv-multiple-people-tracking-it-is.html/**

### **Motion Tracking**

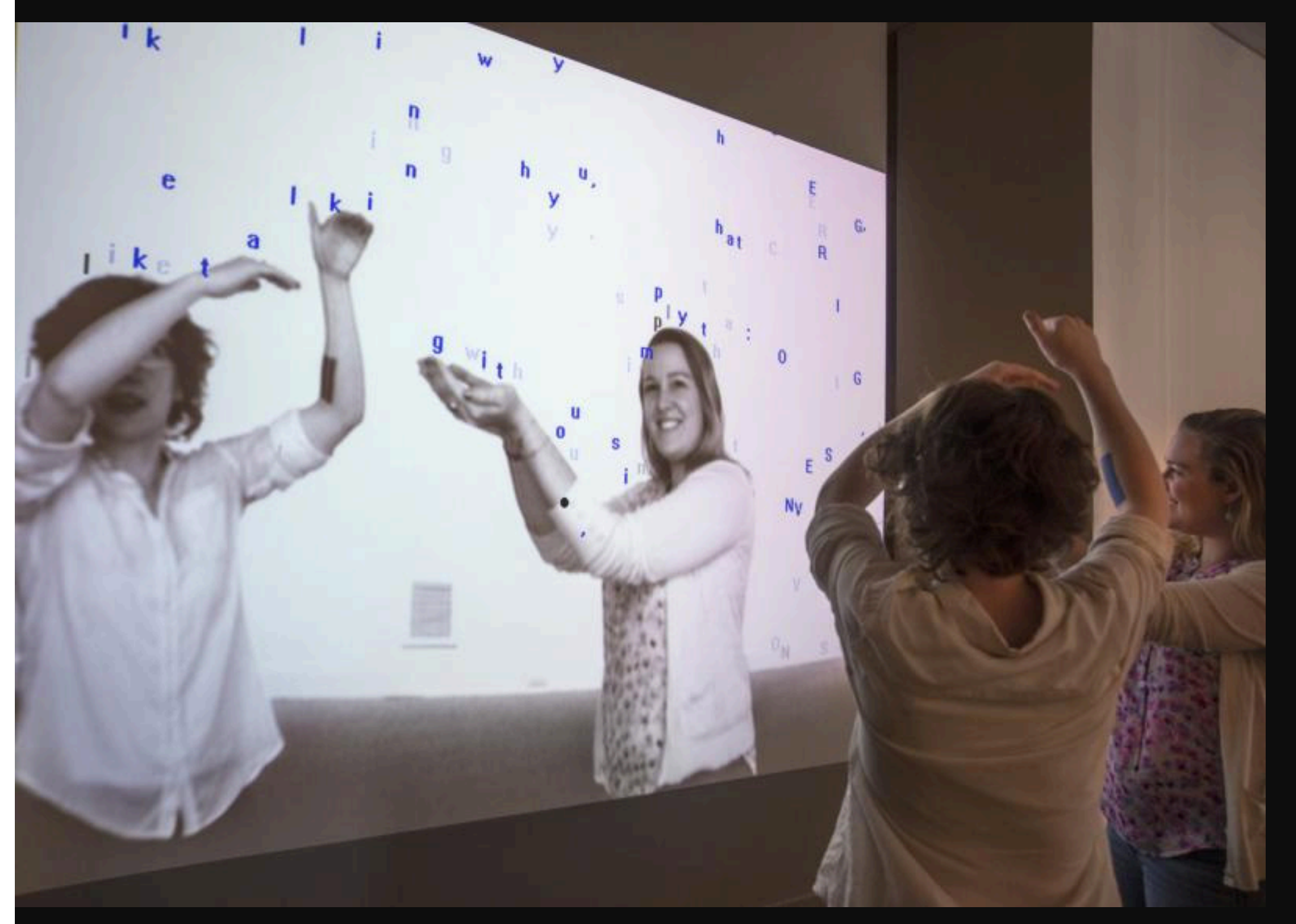

**http://camilleutterback.com/projects/text-rain/**

#### **Machine Vision in Industry**

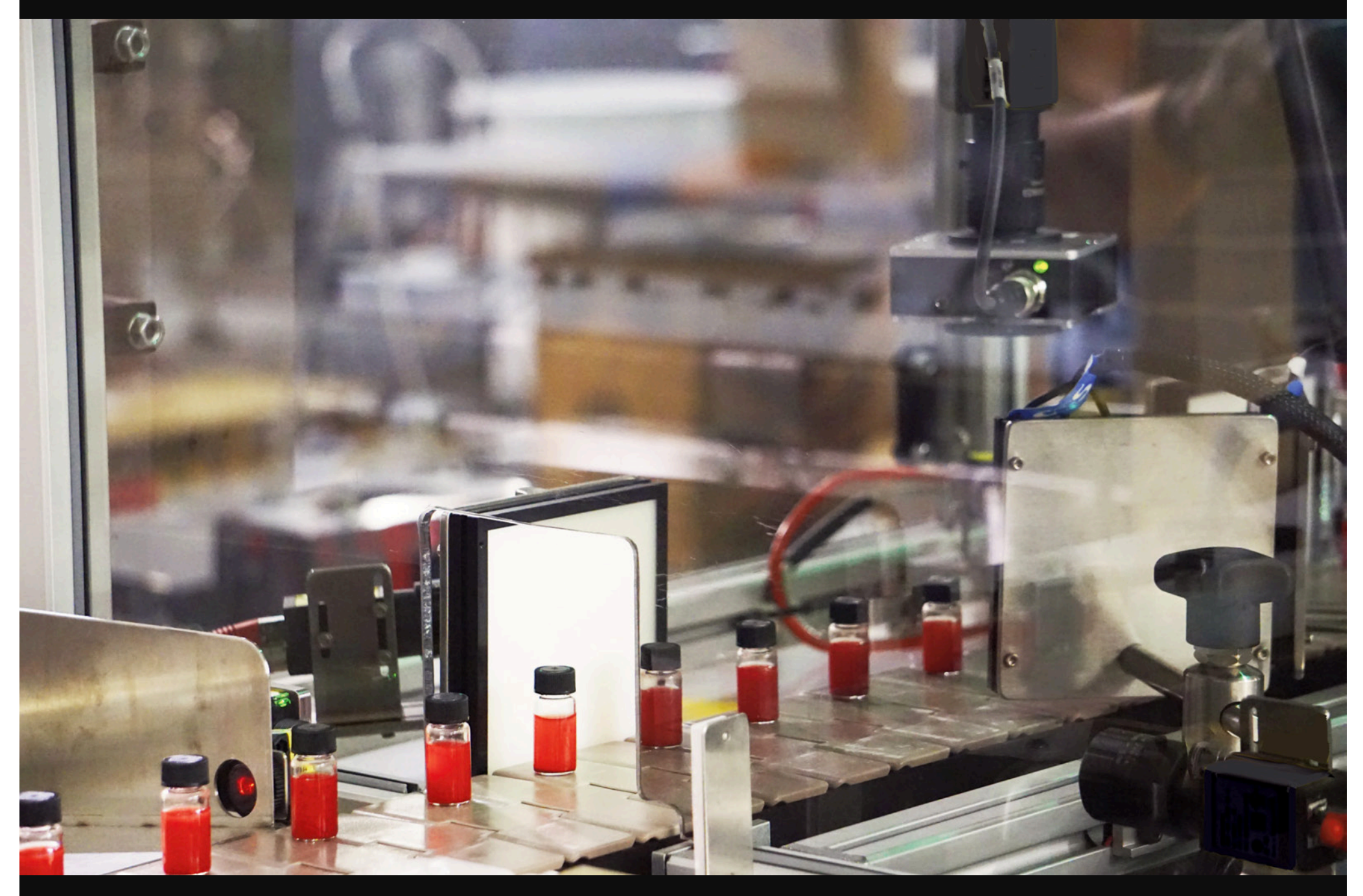

**https://www.xyntekinc.com/default.aspx?pid=259**

#### **Object Detection**

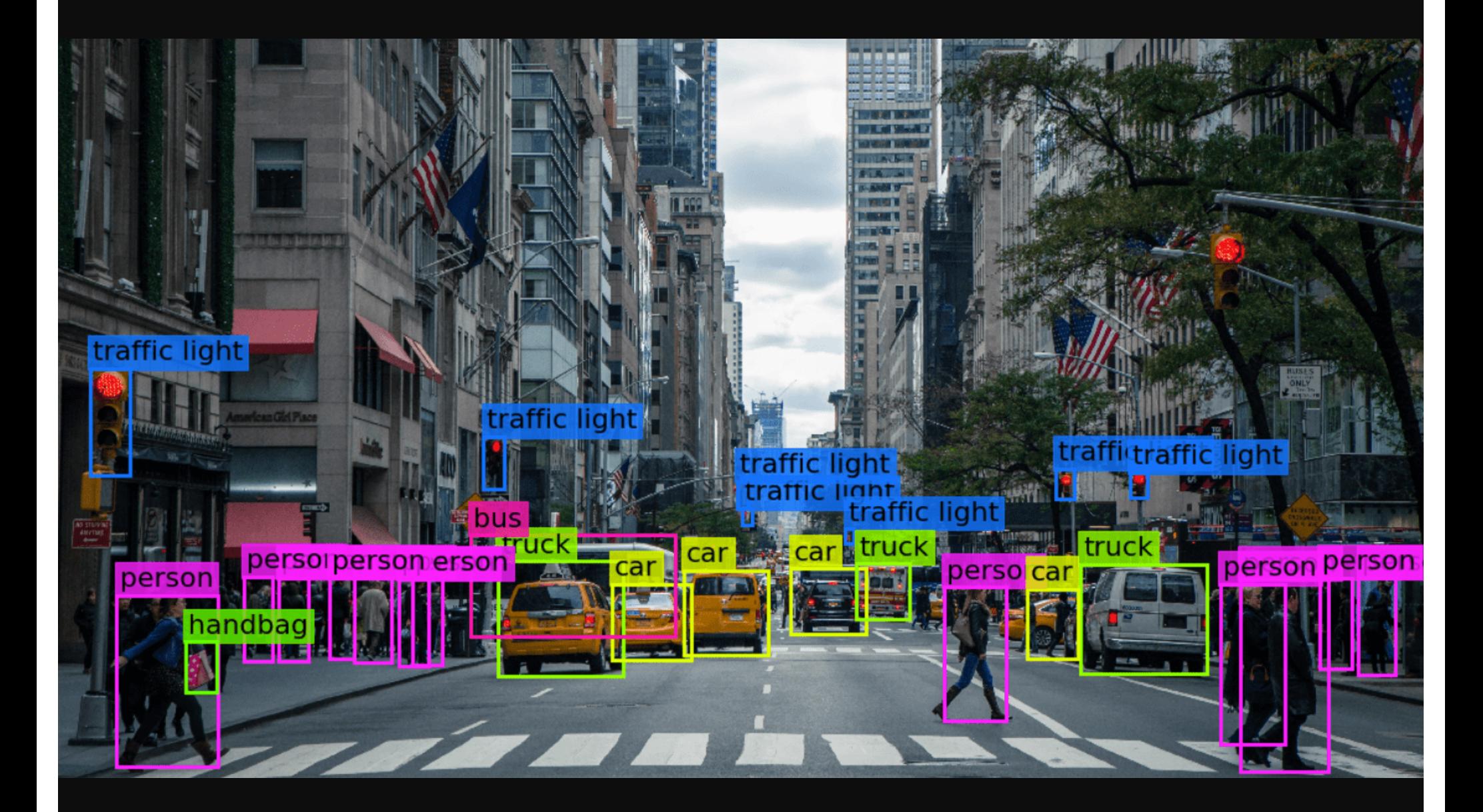

**https://www.analyticsinsight.net/computer-vision-solving-real-world-problems-with-digital-visuals/**

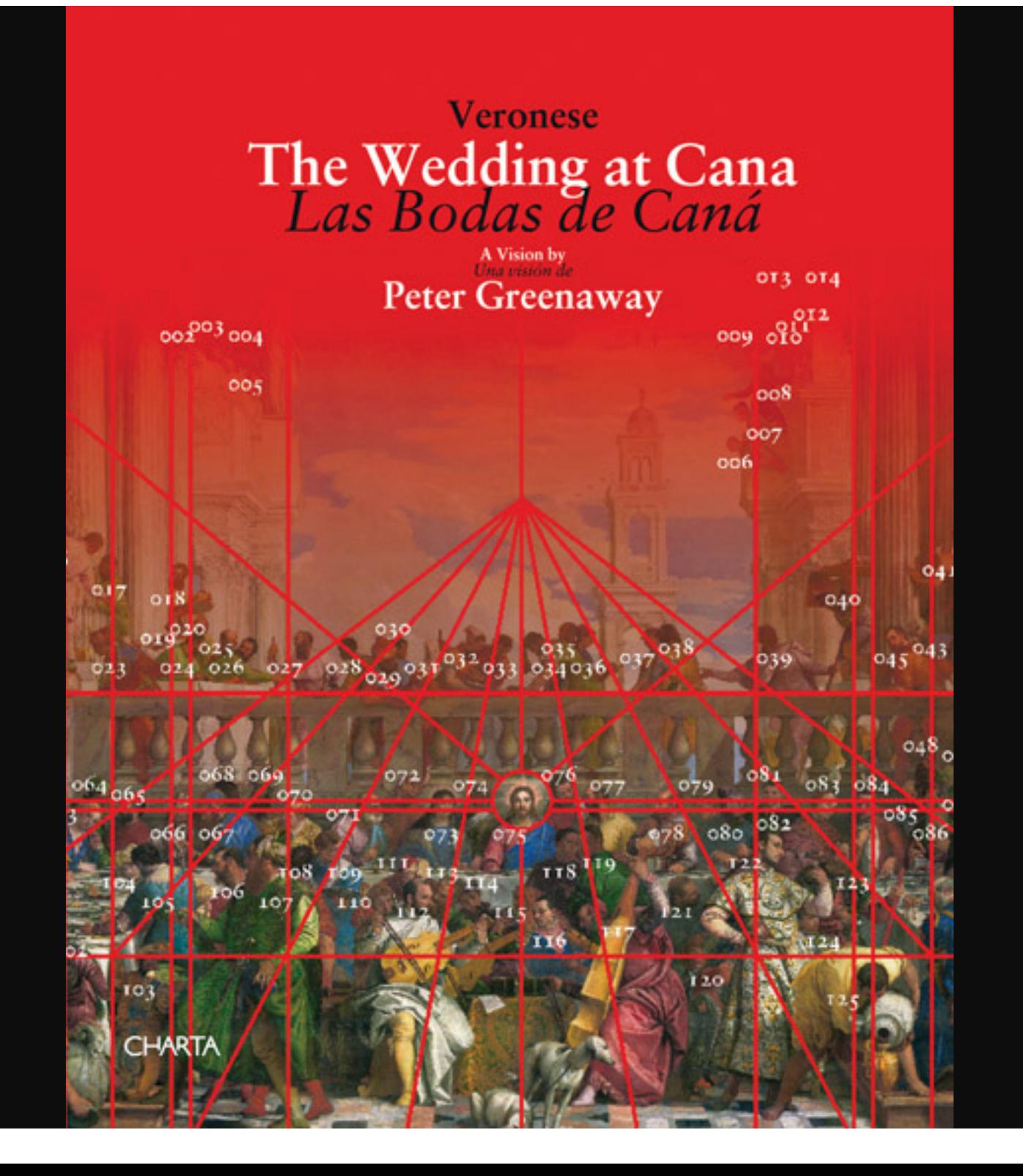

#### FACTUM arte

TECHNOLOGY | ARTISTS | PROJECTS | RESOURCES | NEWS | THE FOUNDATION

#### PETER GREENAWAY ON VERONESE'S WEDDING AT CANA

**San Giorgio Maggiore, Venice** 

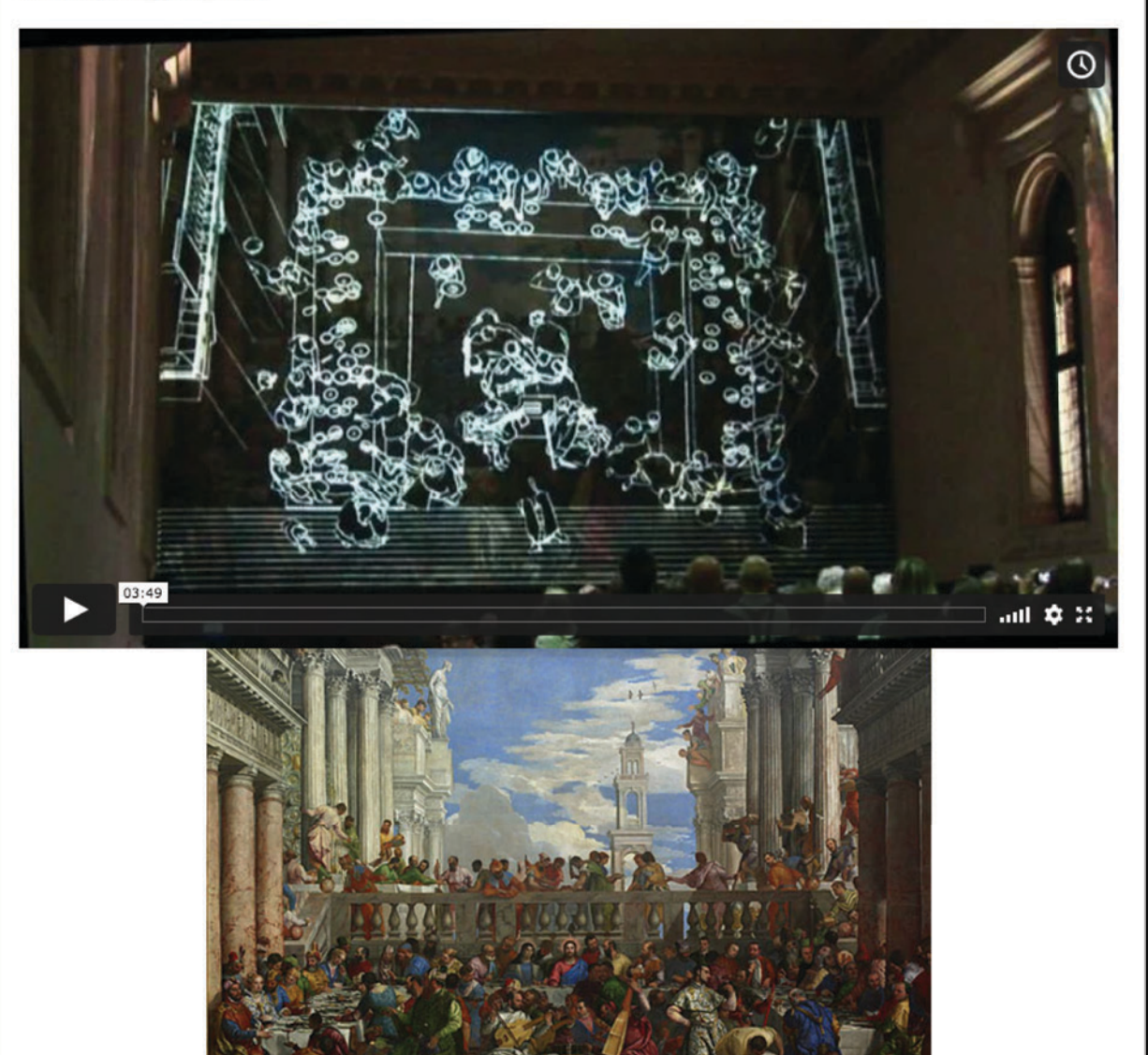

The second of Peter Greenaway's live projects onto a facsimile that was produced by Factum Arte. The performance took place in the original location of the great painting by Veronese: the refectory of San Giorgio Maggiore in Venice. Click here to know more about the process and production of the Wedding at Cana facsimile.

SHARE

English / Spanish

Search

#### "Bitwalls", Christian Moeller (2011)

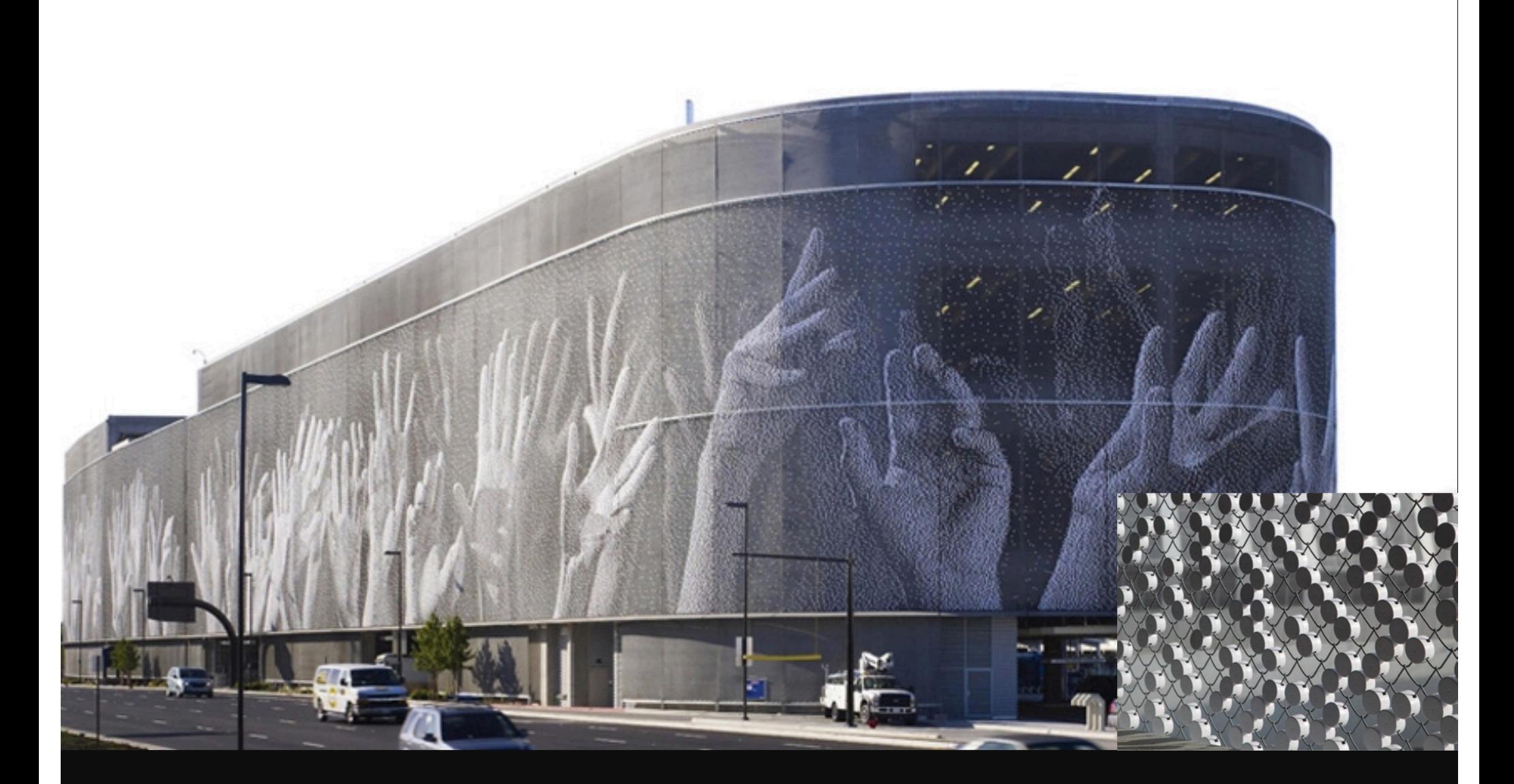

https://segd.org/san-jose-international-airport-art-technology-program

#### **"Netropolis | Berlin", Michael Najjar (2003-2006)**

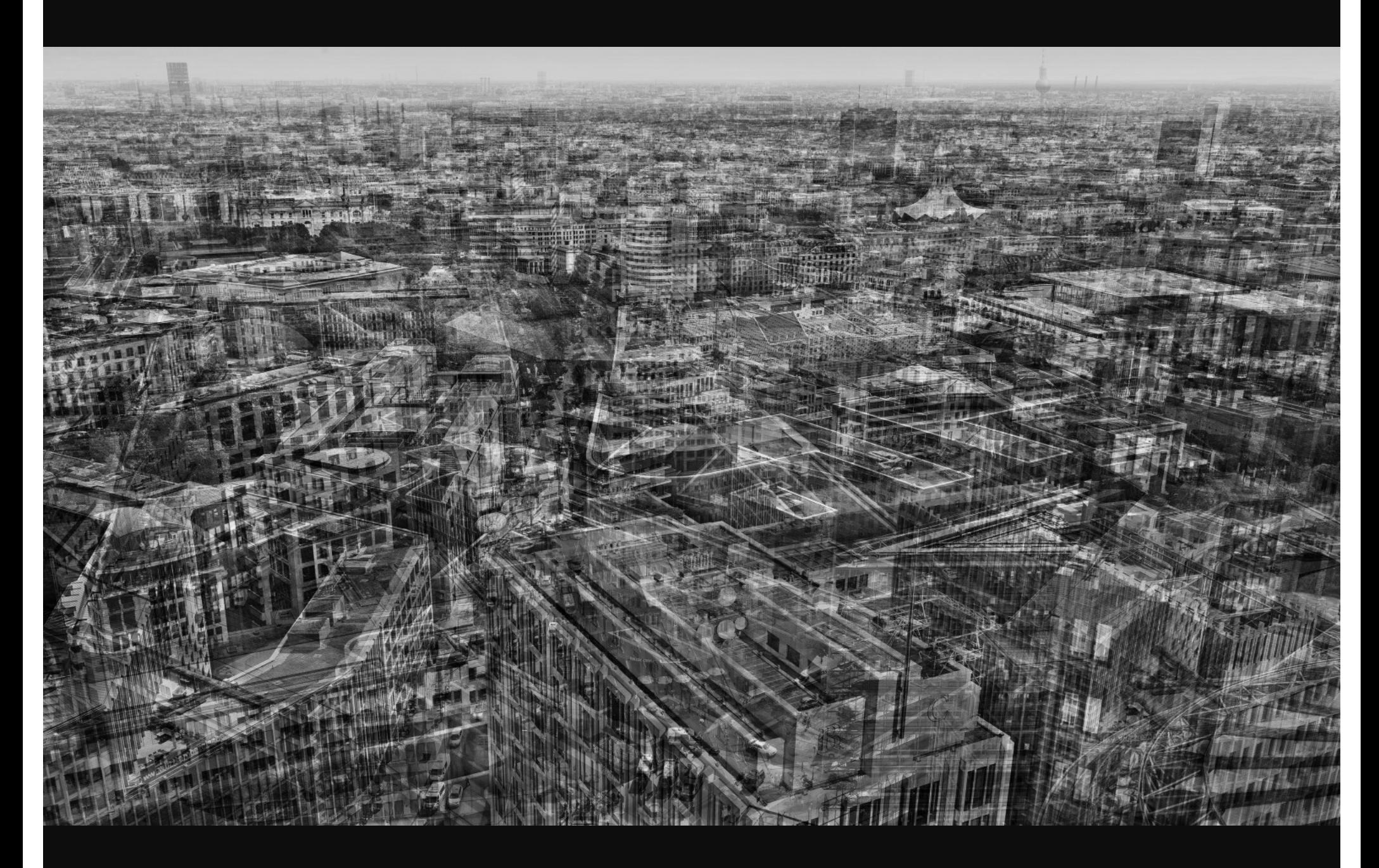

#### **Multiple Image Layering**

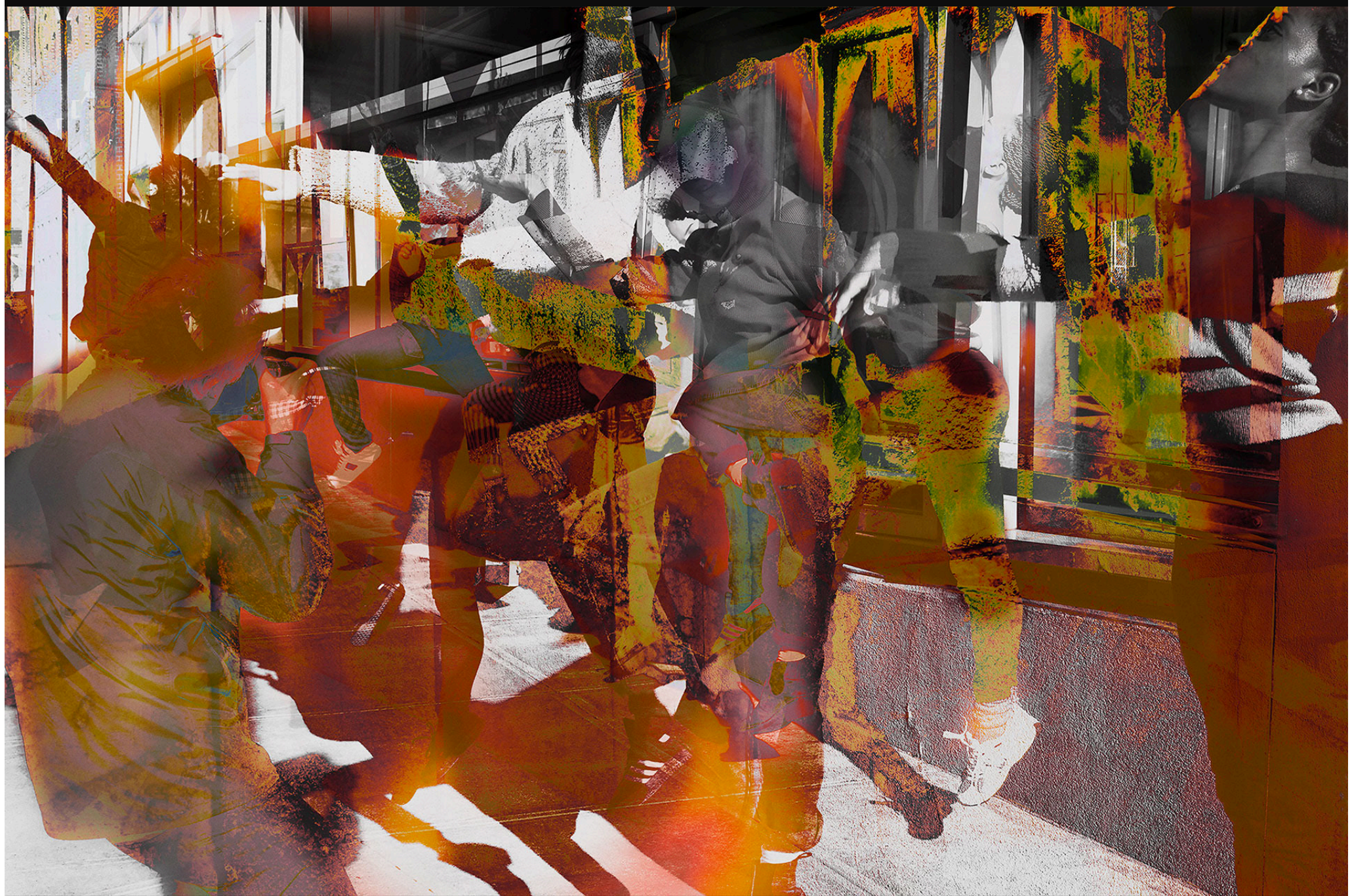

**https://www.davidzwirner.com/artists/james-welling/survey**

#### **"Rembrandt", "Velasquez", Jason Salavon (2009/2010)**

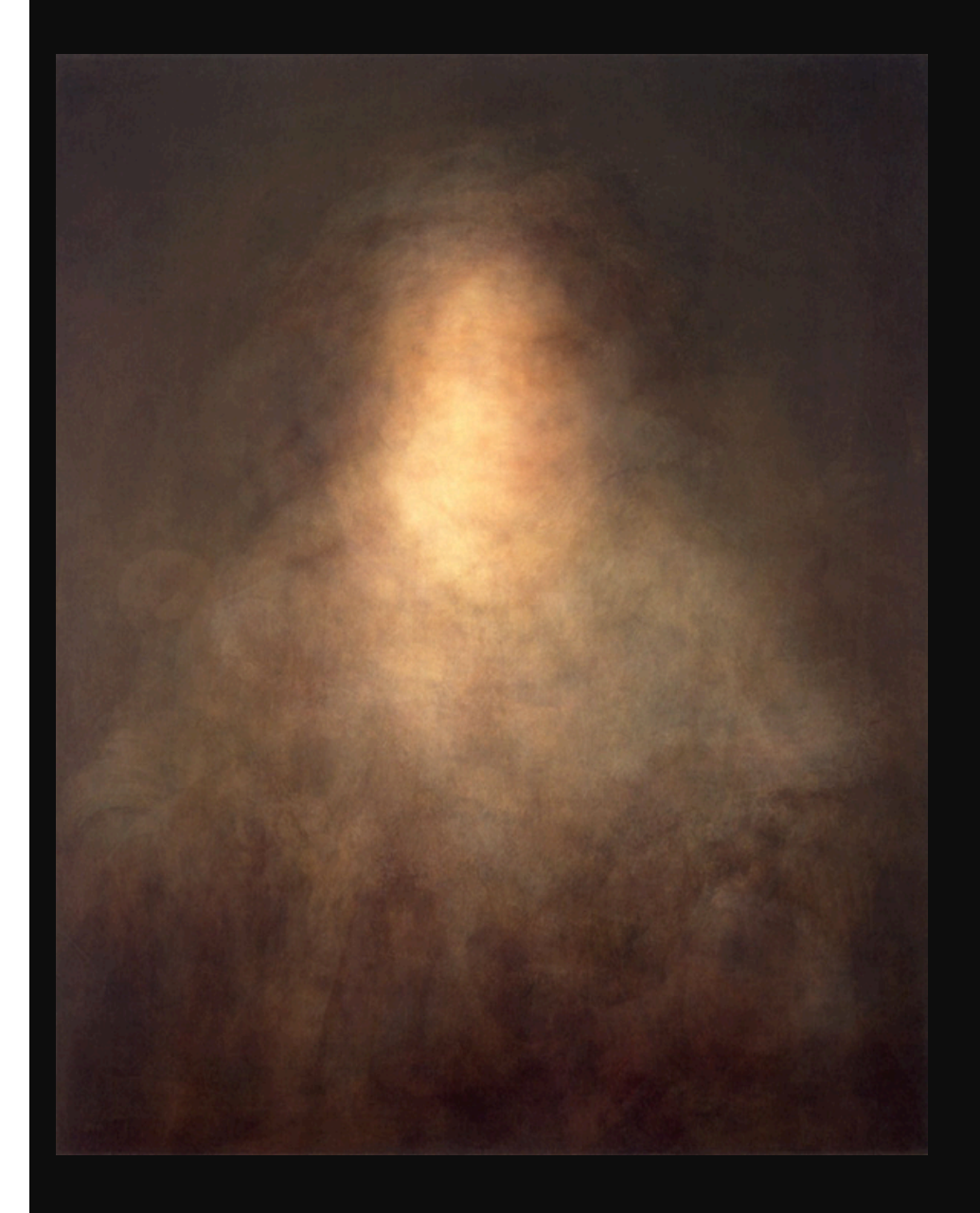

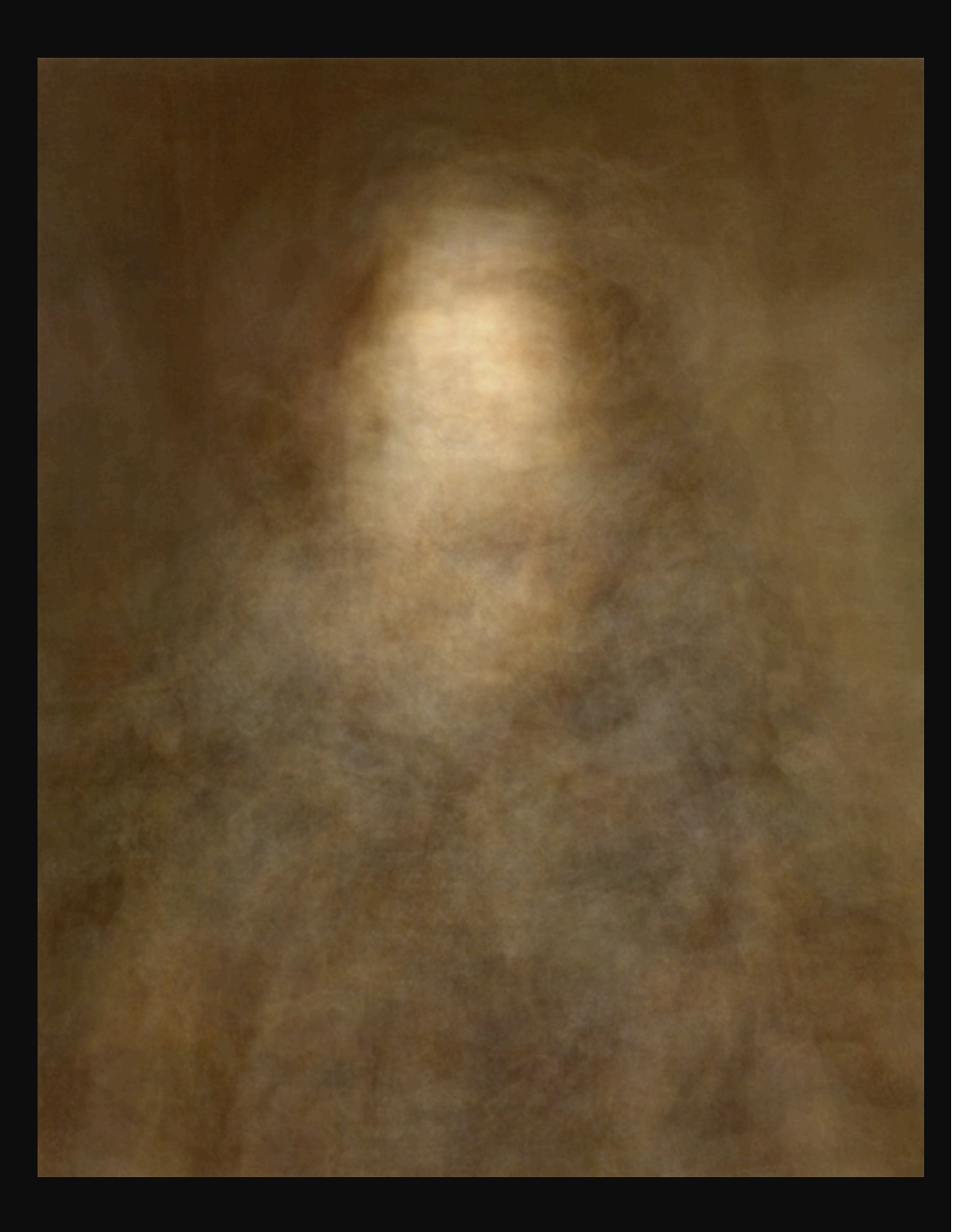

#### **http://www.salavon.com/work/Portrait/**

### **Idris Khan (2017)**

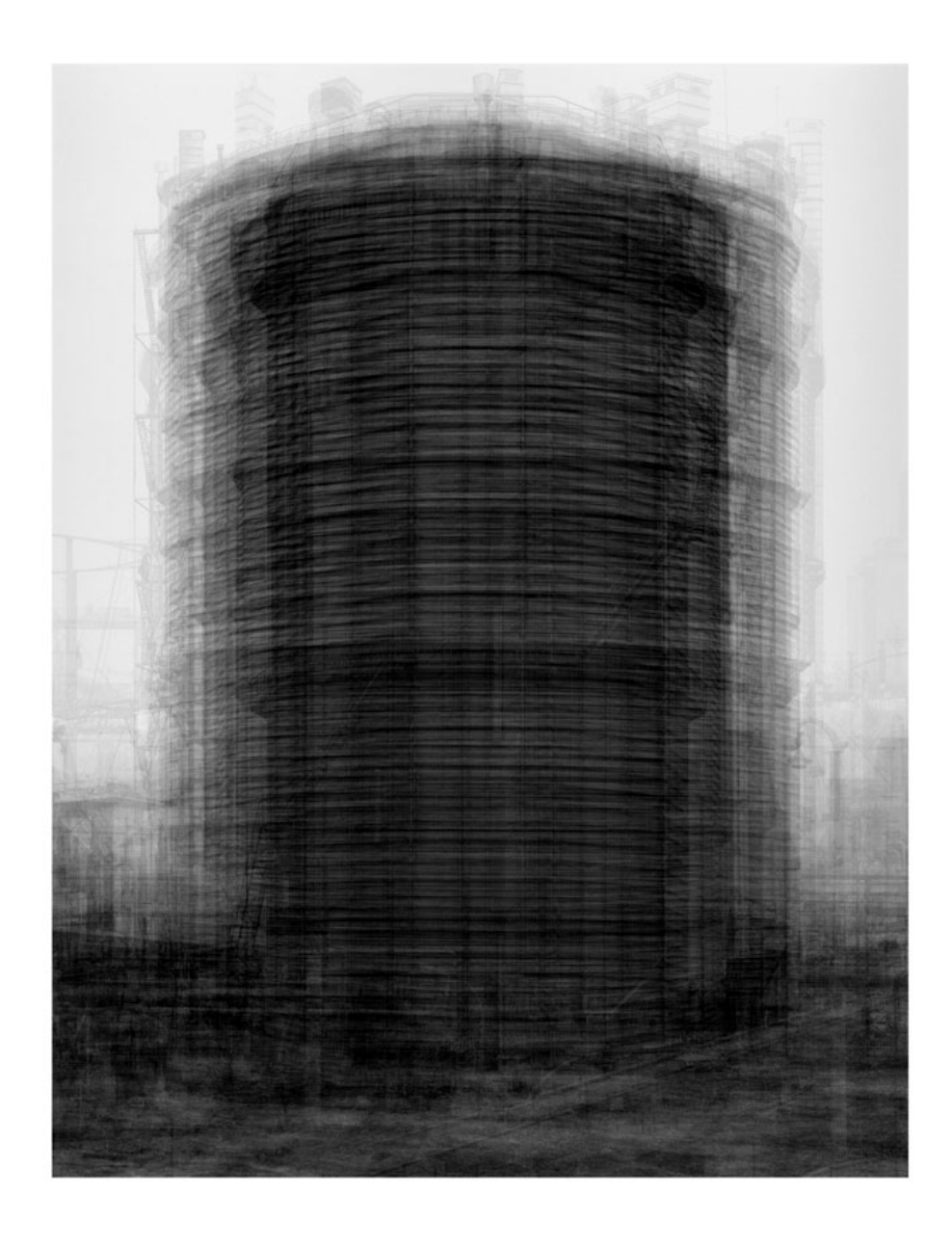

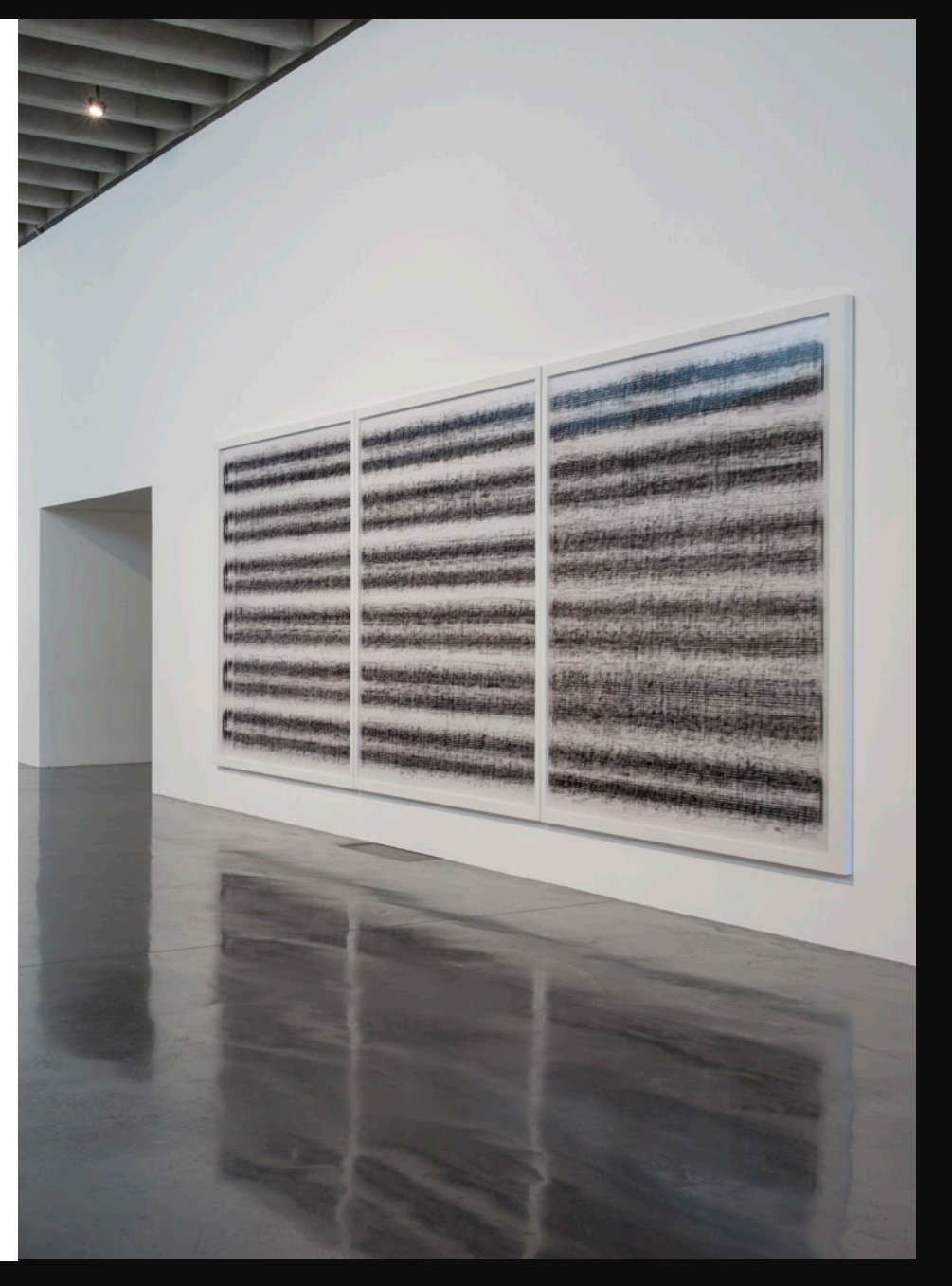

#### **https://thenewartgallerywalsall.org.uk/exhibition/idris-khan/**

#### "Missing", Nancy Burson (1985)

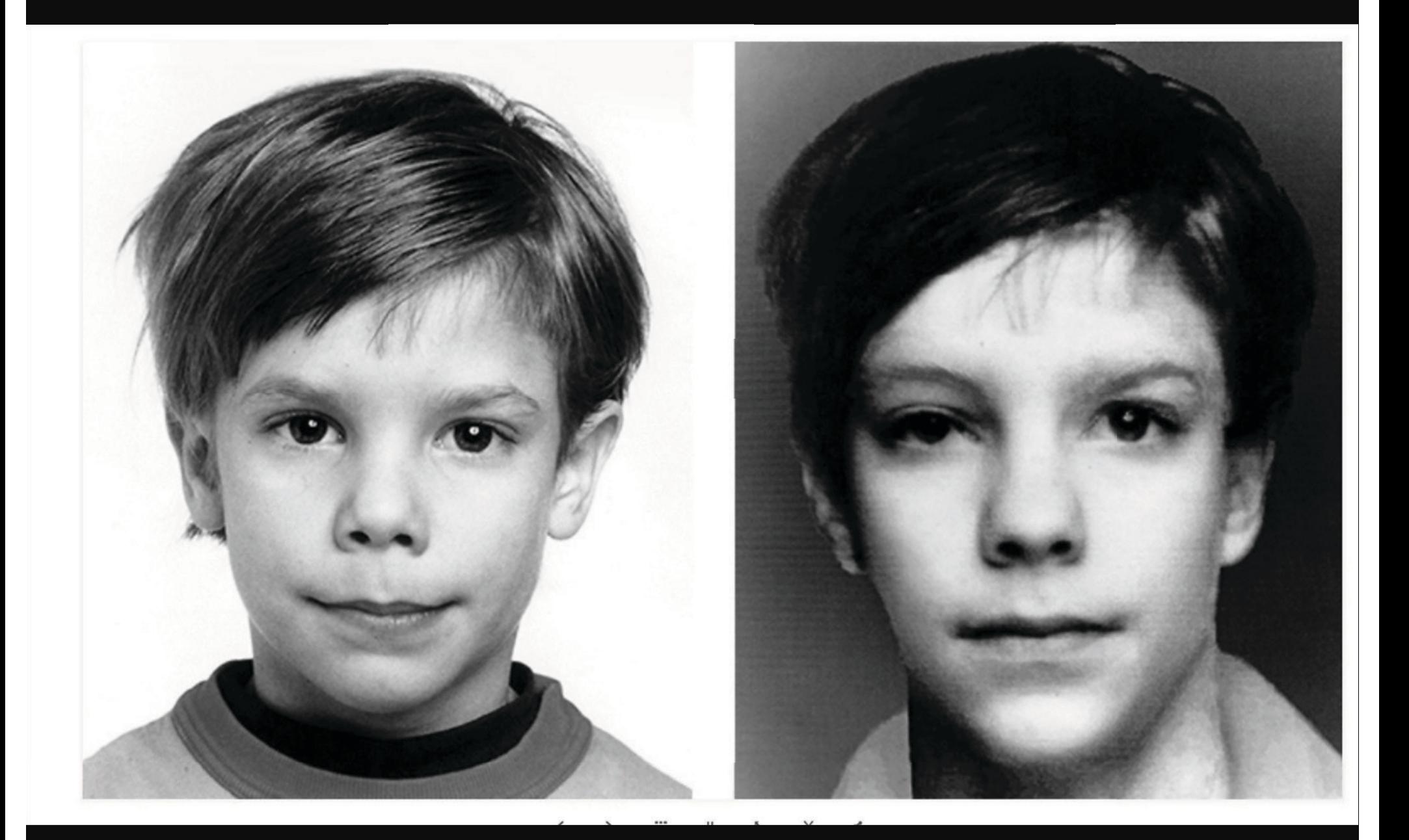

https://www.washingtonpost.com/archive/lifestyle/1985/05/24/using-technology-to-age-missing-kids/c55c51e5-6df3-4fcf-baac-d695d81d38e8/

To be continued...